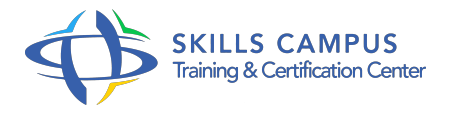

# Zend Framework 2 et 3, maîtrise du développement Web

# -Réference: **SII-130** -Durée: **4 Jours (28 Heures)**

# **Les objectifs de la formation**

- Installer et configurer une application Zend Framework 2 et 3
- Maitriser les Design Patterns objets en particulier le MVC
- Utiliser les principaux composants de Zend Framework
- Automatiser les tests dans Zend Framework
- Développer des composants métiers avec Zend\Db et Doctrine

# **A qui s'adesse cette formation ?**

### **POUR QUI :**

Développeurs et architectes.

# **Programme**

- **Introduction**
	- Définition d'un framework et de son intérêt.
	- Présentation générale du Zend Framework.
	- Evolutions successives depuis Zend 1.
	- o Installation de Zend Framework avec de Composer.
	- o Architecture MVC.
	- o Squelette d'application.
	- Travaux pratiques Création d'un projet.

# **Programmation orientée objet**

- Rappels : classes, objets, visibilité, encapsulation, accesseurs, constructeur, méthodes magiques.
- Conception objet : références, associations, héritage, classes abstraites, interfaces.
- Design patterns : Factory, Model View Controller, Data Mapper, Table Gateway, Front Controller, Two Step View.
- o Normes PSR (0/1/2) et autochargement de classes.

Travaux pratiques Conception d'un modèle Objet.

#### **Utilisation du framework**

- Type de code pour le Modèle, le Contrôleur, la Vue ? Utilisation du Layout, ViewModel, aides de vues disponibles et personnalisées.
- Gestion des erreurs, plug-ins de Contrôleurs.
- Travaux pratiques Développement d'un carnet d'adresses sous Zend Framework.

### **Accès aux bases de données**

- Les bases de données simplifiées avec Zend\Db.
- L'ORM Doctrine et le module Doctrine Module.
- Travaux pratiques Manipulation de données via l'ORM Doctrine.

# **Les formulaires**

- Zend\Form : gestion des formulaires.
- Filtrage et validation : Zend\Filter, Zend\Validate, Zend\InputFilter.
- Conversions objets/tableaux avec les Hydrateurs.

# **Bonnes pratiques avec Zend Framework**

- o Injection de dépendances : Zend\Di et Zend\ServiceManager.
- Ecriture de tests unitaires avec PHPUnit.
- <sup>o</sup> Injection de Mocks via le ServiceManager.
- Création de modules, utilisation de modules Zend Framework populaires : ZfcUser, ZendDeveloperTools, BjyProfiler.
- Débogage et profilage avec XDebug.

# **Autres composants**

- Authentification et gestion des droits.
- Mails, Logs, Session, Config.
- Internationalisation avec Zend\ I18n.
- Zend\EventManager.
- **Les nouveautés et changements de Zend Framework 3**
	- o PSR-7, zend-diactoros et zend-expressive.
	- Le nouveau ServiceManager.
	- Le nouvel EventManager.
	- Migrer une application Zend Framework 2 vers Zend Framework 3.

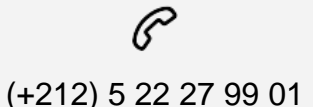

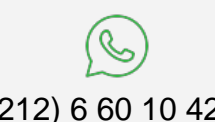

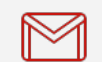

(+212) 5 22 27 99 01 (+212) 6 60 10 42 56 Contact@skills-group.com

 Nous sommes à votre disposition : De Lun - Ven 09h00-18h00 et Sam 09H00 – 13H00

 Angle bd Abdelmoumen et rue Soumaya, Résidence Shehrazade 3, 7éme étage N° 30 Casablanca 20340, Maroc